# **ACD-G-003 - ACD Groups Report 4 and variant**

[1 [Description](#page-0-0) ] [1.1 [Service Level Calculation](#page-0-1) ] [2 [Sample Execution \(Input\) Sample Report \(Output\)](#page-0-2) ] [3 [Columns](#page-0-3) ] [3.1 [Legend](#page-0-4) ] [3.2 [Calls - Offered](#page-0-5) ] [3.3 [Calls - Availability](#page-1-0) ] [3.4 [Calls - Availability %](#page-1-1) ] [3.5 Calls [Service Level](#page-1-2) 11 3.6 [Calls - Service Level %](#page-1-3) 11 3.7 [Calls - Outbound Calls](#page-1-4) 11 3.8 [Calls - Outbound Talks](#page-2-0) 11 3.9 [Calls - Hungup <=](#page-2-1) 11 3.10 [Calls - Hungup >](#page-2-2) 11 3.11 [Calls - Error](#page-3-0) 11 3.12 [Calls - Queue Closed](#page-3-1) 11 3.13 Calls -[Queue Full](#page-3-2) I 13.14 [Calls - Queue Timeout](#page-3-3) 1 13.15 [Calls - Queue Leave](#page-4-0) 1 13.16 [Calls - Busy](#page-4-1) 1 13.17 [Answer Time - Ø Duration and Max. Duration](#page-4-2) 1 13.18 [Hang Up Time - Ø Duration and Max. Duration](#page-5-0) 1 13.19 Talk Time [Inbound - Ø Duration and Max. Duration](#page-5-1) ] [ 3.20 [Talk Time Outbound - Ø Duration and Max. Duration](#page-5-2) ] [ 3.21 [Occupancy %](#page-6-0) ] [ 3.22 [All Calls](#page-6-1) ] [ 3.23 [Voicemail Calls](#page-6-2) ] [ 3.24 [Callback Calls](#page-6-3) ]

## <span id="page-0-0"></span>**Description**

This report contains aggregated data for inbound and outbound calls to the selected ACD groups and service numbers over the time period and granularity chosen. Data is aggregated over the selected ACD groups and service numbers, and not presented individually per group or per service number.

caution : if an incoming call is transferred from one ACD group to another, then this will be counted in BOTH ACD groups. This report is designed to be viewed by the manager / supervisor of the ACD groups in question, so aggregated data should be viewed with caution.

**P. S.** ACD-G-003-002 contains three additional columns: All Calls which calculates Inbound plus Outbound Calls, Voicemail Calls and Callback Calls.

#### <span id="page-0-1"></span>Service Level Calculation

The service level calculation in this report considers:

- Calls answered by agents within "ServiceLevelSeconds" measured from the time call entered the groups
- All calls which were offered to the groups

# <span id="page-0-2"></span>[Sample Execution \(Input\) Sample Report \(Output\)](https://wiki.jtel.de/x/WxOKAQ)

### <span id="page-0-3"></span>Columns

The following columns are provided.

#### <span id="page-0-4"></span>Legend

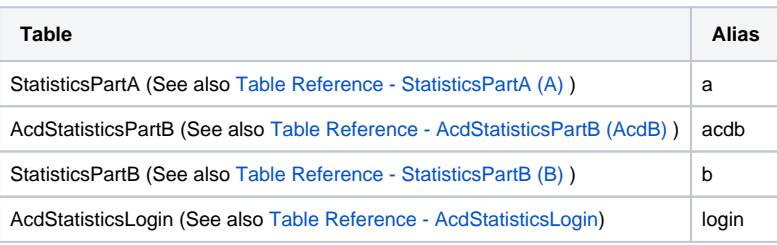

#### <span id="page-0-5"></span>Calls - Offered

**AcdB - AcdGetGroupCalls\_GroupServiceNumber**

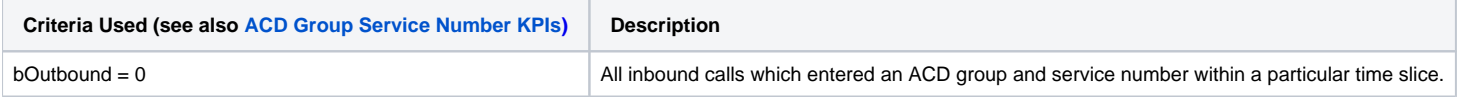

### <span id="page-1-0"></span>Calls - Availability

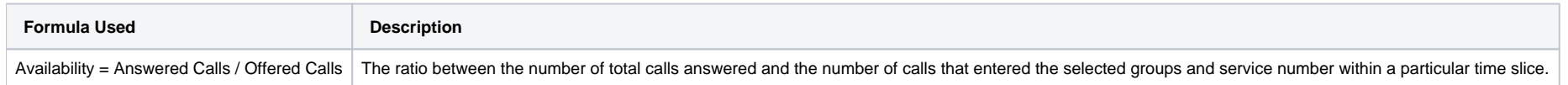

## <span id="page-1-1"></span>Calls - Availability %

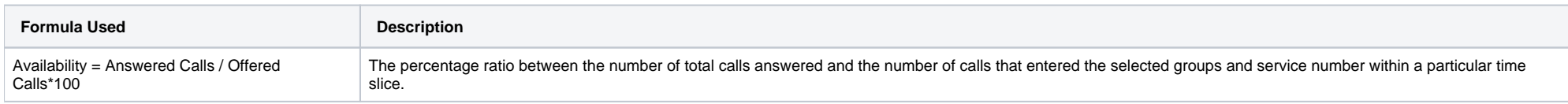

### <span id="page-1-2"></span>Calls - Service Level

### **AcdB - AcdGetInServiceCallsByParam\_GroupServiceNumber**

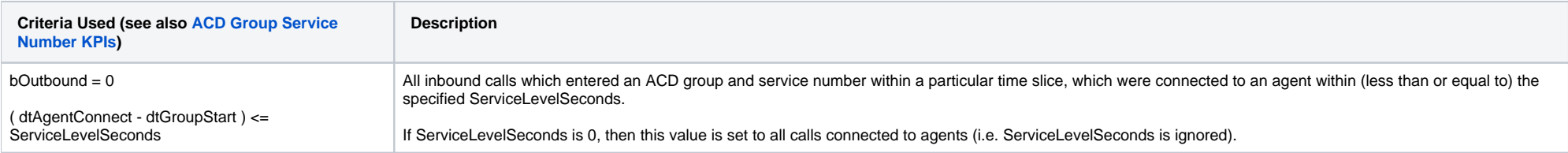

### <span id="page-1-3"></span>Calls - Service Level %

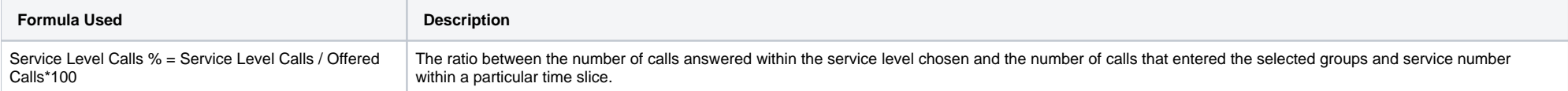

### <span id="page-1-4"></span>Calls - Outbound Calls

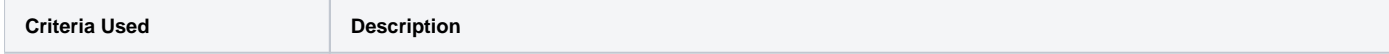

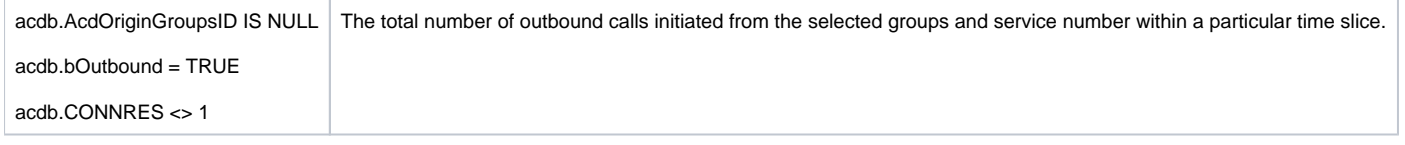

### <span id="page-2-0"></span>Calls - Outbound Talks

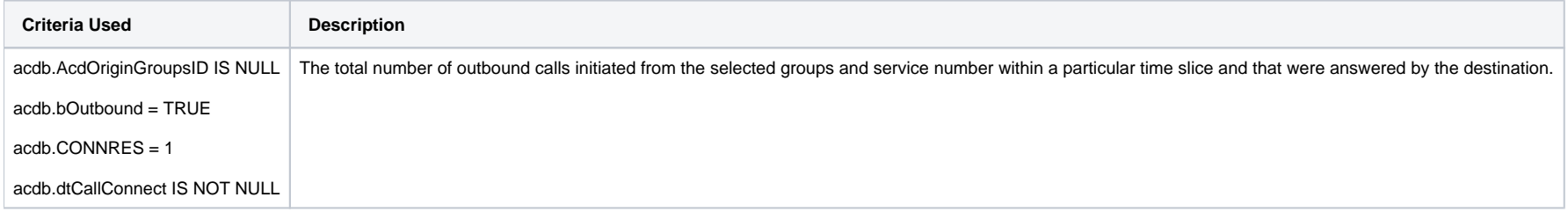

## <span id="page-2-1"></span>Calls - Hungup <=

### **AcdB - AcdGetInTimeHangupCallsByParam\_GroupServiceNumber**

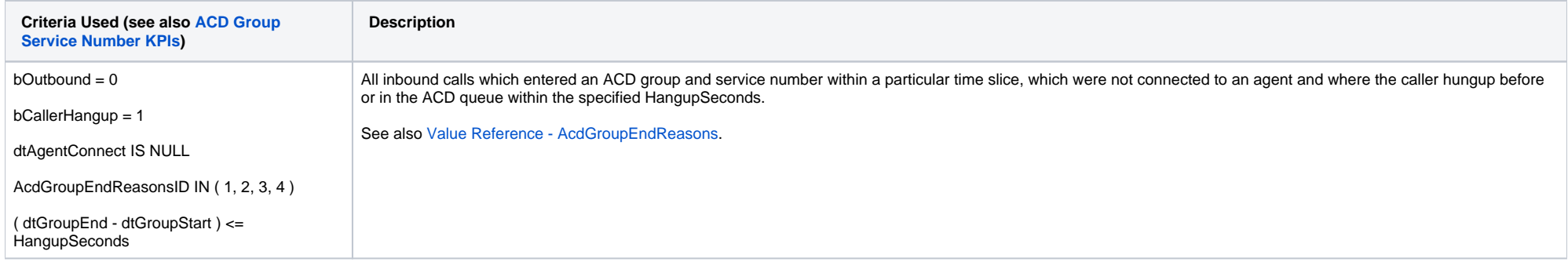

### <span id="page-2-2"></span>Calls - Hungup >

#### **AcdB - AcdGetNotInTimeHangupCallsByParam\_GroupServiceNumber**

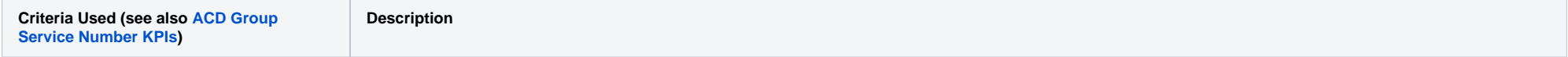

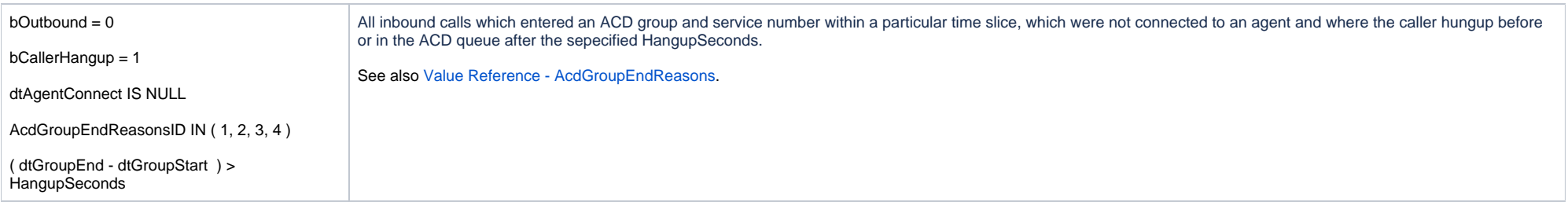

### <span id="page-3-0"></span>Calls - Error

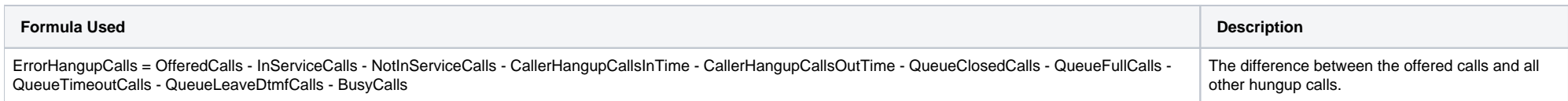

## <span id="page-3-1"></span>Calls - Queue Closed

#### **AcdB - AcdGetQueueClosedCallsByGroupEndReason\_GroupServiceNumber**

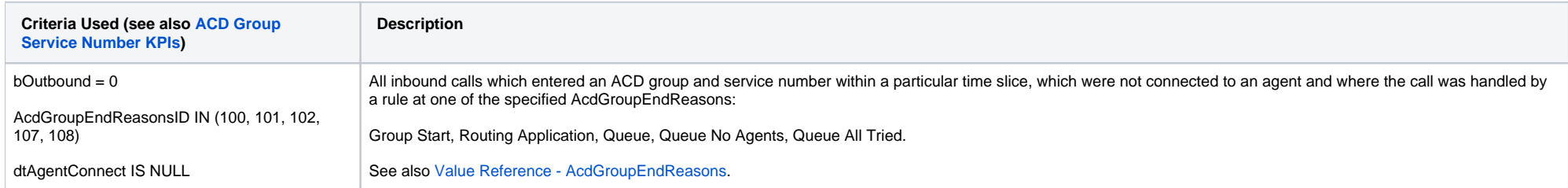

### <span id="page-3-2"></span>Calls - Queue Full

### **AcdB - AcdGetQueueFullCallsByGroupEndReason\_GroupServiceNumber**

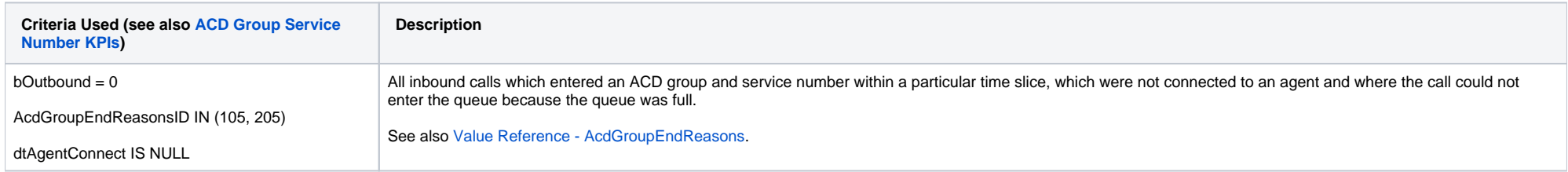

### <span id="page-3-3"></span>Calls - Queue Timeout

#### **AcdB - AcdGetQueueTimeoutCallsByGroupEndReason\_GroupServiceNumber**

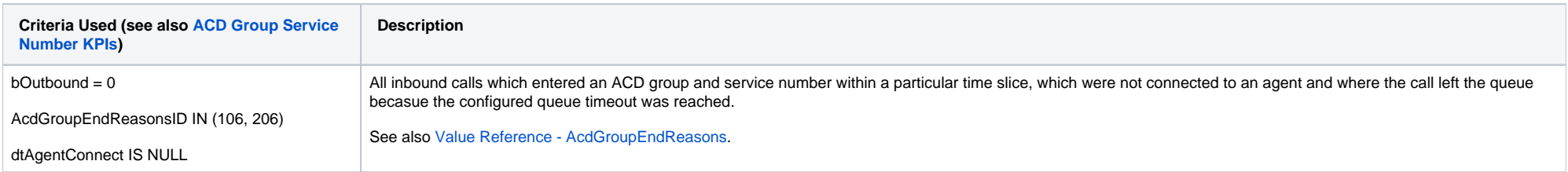

### <span id="page-4-0"></span>Calls - Queue Leave

#### **AcdB - AcdGetQueueLeaveByDtmfCallsGroupEndReason\_GroupServiceNumber**

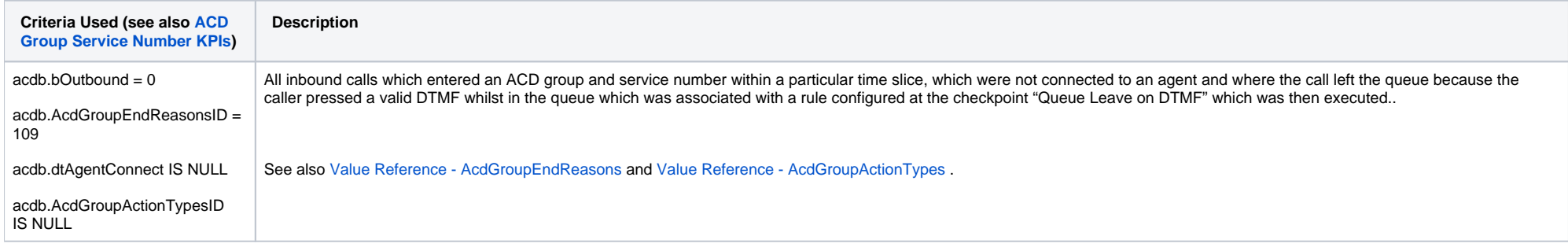

### <span id="page-4-1"></span>Calls - Busy

#### **AcdB - AcdGetSystemHangupCallsByGroupEndReason\_GroupServiceNumber**

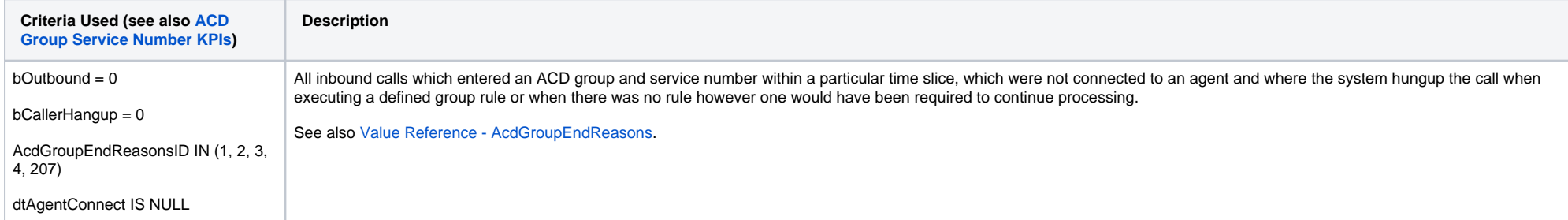

### <span id="page-4-2"></span>Answer Time - Ø Duration and Max. Duration

The average and maximum duration of the following KPI:

#### AcdB - AcdGetAnswerDuration\_GroupServiceNumber

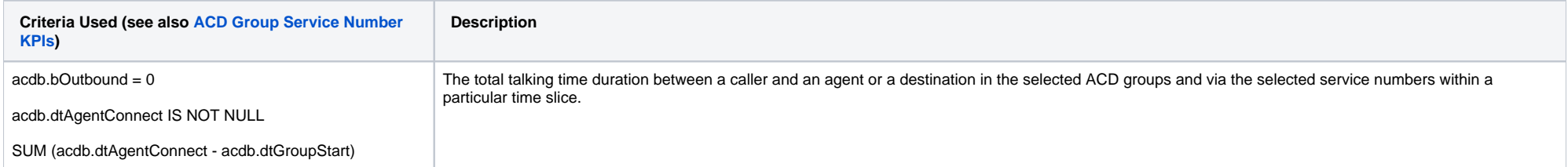

#### <span id="page-5-0"></span>Hang Up Time - Ø Duration and Max. Duration

The average and maximum duration of the following KPI:

#### **AcdB - AcdGetCallerHangupCallsDuration\_GroupServiceNumber**

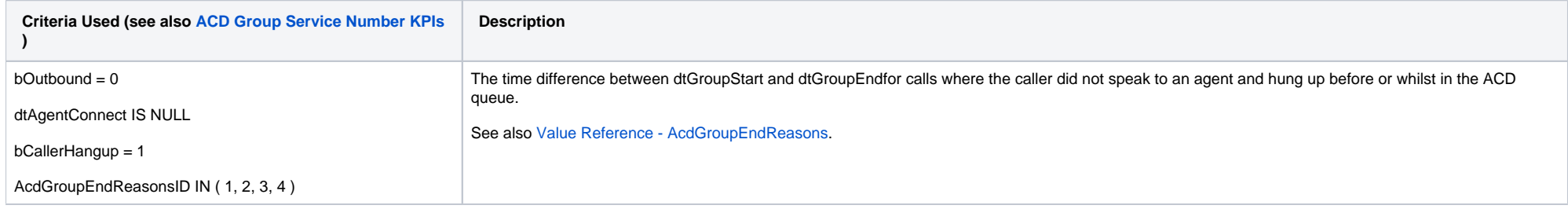

### <span id="page-5-1"></span>Talk Time Inbound - Ø Duration and Max. Duration

The average and maximum duration of the following KPI:

#### **AcdB - AcdGetCallDuration\_GroupServiceNumber**

This KPI references all data from the StatisticsPartB table (agent calls) for each found entry in the AcdStatisticsPartB table. This enables the times agents were actually connected with callers to be measured.

<span id="page-5-2"></span>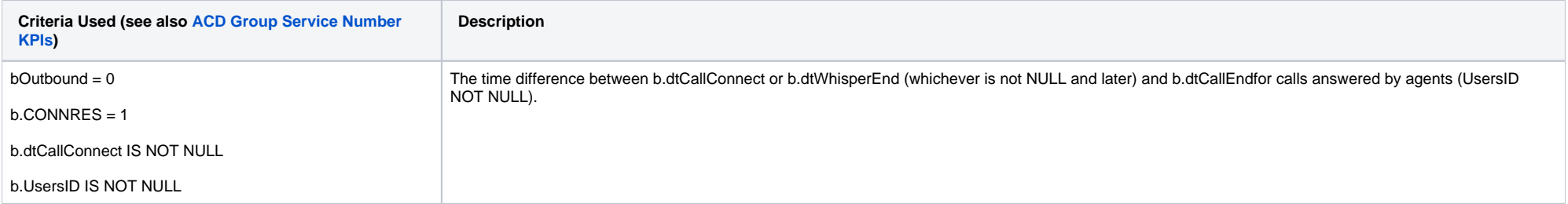

### Talk Time Outbound - Ø Duration and Max. Duration

The average and maximum duration of the following KPI:

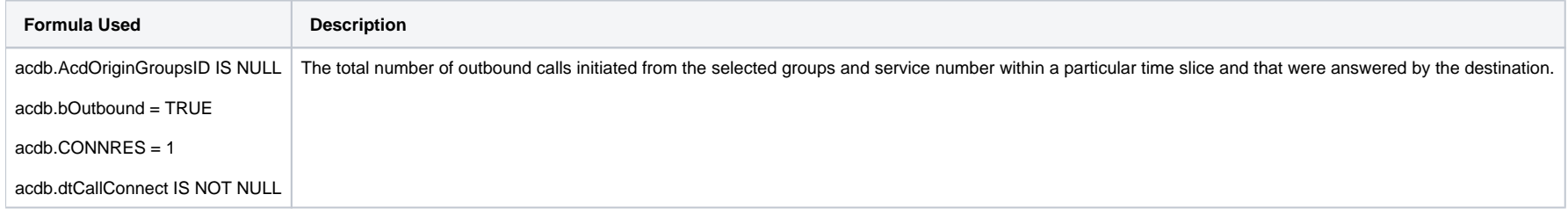

### <span id="page-6-0"></span>Occupancy %

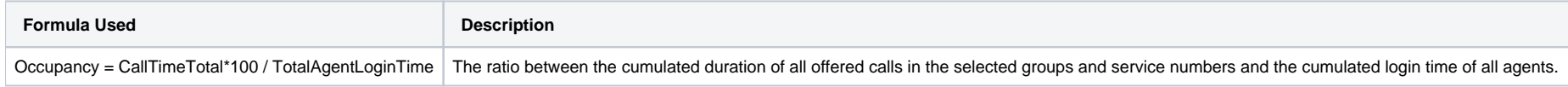

### <span id="page-6-1"></span>All Calls

#### **ACD-G-003-002 ONLY**

**The total number of inbound and outbound calls**

Offered Calls + Outbound Calls OK

### <span id="page-6-2"></span>Voicemail Calls

**ACD-G-003-002 ONLY**

**Calls which resulted in a voicemail being left**

acdb.AcdGroupActionTypesID = 3

#### <span id="page-6-3"></span>Callback Calls

**ACD-G-003-002 ONLY**

**Calls which resulted in a callback request being left**

acdb.AcdGroupActionTypesID IN (8, 10, 11, 12) OR ( e.AcdEventTypesID = 3 ) PS. AcdGroupActionTypesID 10 is for "Request Callback or Voice-Mail" so if we have this rule action type, it will be counted as a Callback call.

[1 [Description](#page-0-0) ] [1.1 [Service Level Calculation](#page-0-1) ] [2 [Sample Execution \(Input\) Sample Report \(Output\)](#page-0-2) ] [3 [Columns](#page-0-3) ] [3.1 [Legend](#page-0-4) ] [3.2 [Calls - Offered](#page-0-5) ] [3.3 [Calls - Availability](#page-1-0) ] [3.4 [Calls - Availability %](#page-1-1) ] [3.5 Calls [Service Level](#page-1-2) | [ 3.6 [Calls - Service Level %](#page-1-3) | [ 3.7 [Calls - Outbound Calls](#page-1-4) | [ 3.8 [Calls - Outbound Talks](#page-2-0) | [ 3.9 [Calls -](#page-3-2) Hungup  $\leq$  | [ 3.10 [Calls - Hungup >](#page-2-2) ] [ 3.11 [Calls - Error](#page-3-0) ] [ 3.12 [Calls - Queue Closed](#page-3-1) | [ 3. [Queue Full](#page-3-2) ] [ 3.14 [Calls - Queue Timeout](#page-3-3) ] [ 3.15 [Calls - Queue Leave](#page-4-0) ] [ 3.16 [Calls - Busy](#page-4-1) ] [ 3.17 [Answer Time - Ø Duration and Max. Duration](#page-4-2) ] [ 3.18 [Hang Up Time - Ø Duration and Max. Duration](#page-5-0) ] [ 3.19 Talk Time [Inbound - Ø Duration and Max. Duration](#page-5-1) 113.20 [Talk Time Outbound - Ø Duration and Max. Duration](#page-5-2) 113.21 [Occupancy %](#page-6-0) 113.22 [All Calls](#page-6-1) 113.23 [Voicemail Calls](#page-6-2) 113.24 [Callback Calls](#page-6-3) 1